### **Objectives:**

(a) Describe how an array is stored in memory.

- (b) Define a string, and describe how strings are stored.
- (c) Describe the implications of reading or writing beyond the boundary of an array.
- (d) Describe how to change the values of individual array elements.
- (e) Demonstrate the ability to analyze C programs that employ if-else statements and for loops.
- (f) Apply Boolean logic to evaluate how selection structures can alter program flow.

## **1. Arrays**

An *array* is a collection of data, stored as a consecutive group of memory locations, all with the same name and all holding the same type of data. The variables that are used in this class are:

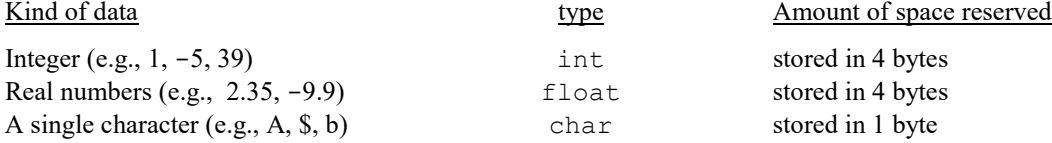

Notice that integers are always stored as four bytes. So, for example, the integer value 2 is represented in binary as  $10_2$  and would be stored as the four-byte quantity:

00000000 00000000 00000000 00000010

From our definition of variables we see that an array is simply a collection of variables. Many of the same conventions we learned about variables extend to arrays.

Consider the following problem: Suppose an instructor has just finished grading the six-week exams for the twenty midshipmen in her section of EC312 and would like to write a C program that will compute the average student grade.

One way to start this program would be to have 20 variable declarations:

```
#include <stdio.h>
int main( )
{
      float student1 grade, student2 grade, student3 grade … etc., etc.
      statements;
}
```
Suppose there were 100 students in the section. We would need to declare 100 variables to hold the 100 grades. The need for more complex data structures becomes clear as we see the limitations in scaling up or having a more complex program. Arrays were developed to be implemented in these situations.

**1.1 Array Declaration Syntax** Every array must be declared before it can be used in any statement. When you declare an array in a C program, you tell the computer the array's name (i.e., its identifier), what kind of data you are storing in the variable and how many elements are in the array. The compiler then creates machine language instructions which reserve the appropriate amount of memory to hold the array.

An array declaration has the following syntax:

*type array\_name* [ *number of items in the array* ] ;

All items stored in the array Same rules as for Also called the "**size**" of the array; must be an must be of the same type variable names integer or an expression that evaluates to an integer

**Examples of Array Declarations.** If we wanted to declare an array grades,as shown above, which would hold three students grades as integers, we would use:

```
int grades[3];
```
The following would all be valid examples of array declarations:

```
float temperatures[31];
       int calories[90];
Practice Problem 3.1
```
Write a declaration that could be used to hold the percentage grades of 250 midshipmen.

Solution:

Note that when we declare an array, the size of the array can be a variable, as long as the variable has a value that is known. Once an array is declared, its size cannot be changed even if the variable that was used to declare the array is changed. The following code is perfectly fine, and would produce the same array as shown above:

```
int number in class = 3;int grades[number in class];
```
This will work since by the time we reach the declaration for the array

```
int grades[number in class];
```
the value of the size of the array (the variable named number\_in\_class) is already explicitly known from the prior declaration that has already been encountered:

int number in class =  $3;$ 

**1.2 Array Types** When you declare an array, you must tell the computer the *type*, i.e., the kind of data the array will be holding. Recall that when we say *type* we are referring to int, float or char, our variable types for this course. Note: Arrays of type char are a special type of array called strings and will be discussed in Section 2.

**1.3 Array Storage** We can imagine that the memory locations for our array are actually labeled with the array's name and each element of the array is known by its name and index. For example, looking at the example array declaration above we can imagine that in main memory, the array is held in a box with multiple slots labeled grades [0], grades [1] and grades[2]:

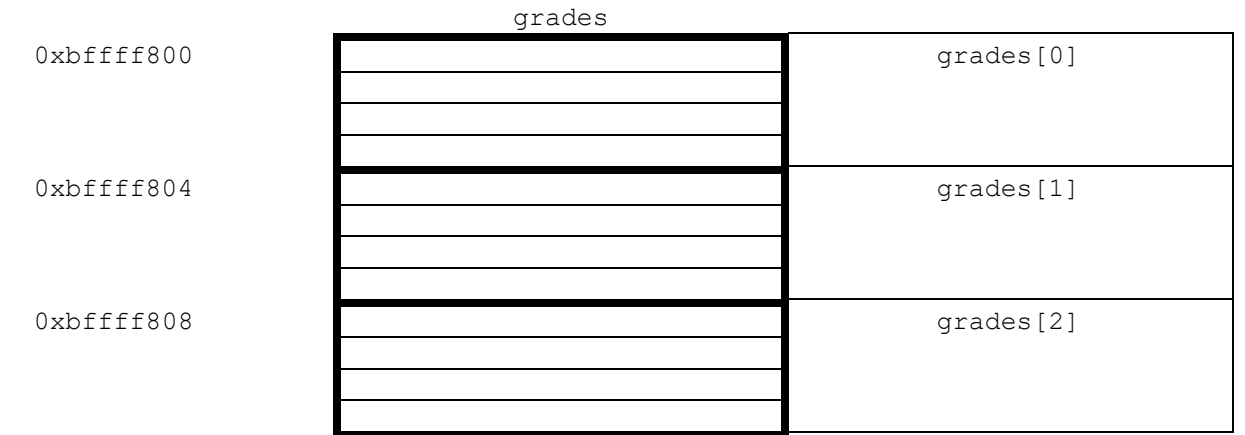

There are several things we should note from this image:

- The three array elements are stored in consecutive memory locations.
- The addresses are separated by four bytes, since each value of type integer is stored in four bytes.
- The array elements are stacked in order from the top down.

The precise location in main memory where the array will be stored is determined by the compiler.

**1.4 Array Identifiers and Array Elements** Much the same as the more general class of variables, the programmer is free to choose the name of the array. The individual elements in the array are variables. Each individual memory location in the array is indexed by a position number in the array and each element of the array can be referenced by its name and index. The individual array elements are variables and can be used in statements in the body of the C program just as you would ordinarily use any variable. It bears repeating: *The individual array elements are variables and can be used in expressions just as you would ordinarily use any variable.* This includes using array elements in assignment statements, output statements, and input statements.

The first variable in an array has an index of zero. There is an underlying "mismatch" here between the first element and index of 0, but most programming languages (e.g., C, C++, Java, JavaScript) start with the index at zero just to make it easier for the CPU to index into the array.

For example to assign a value to the first element of the array we would use:

qrades $[0] = 98;$ 

If we wanted to add two points to the first midshipman's grade we could use:

qrades $[0]$  = qrades $[0]$  + 2;

If we wanted to print the second midshipman's grade to the monitor we could use:

```
printf("%d" , grades[1]);
```
If we wanted to read the value of the third midshipman's grade in from the keyboard we could use:

scanf("%d", &grades[2]);

**1.5 Initializing Arrays** The values stored in memory are, presently, "*garbage values.*" It is possible to initialize the values of an array in the array's declaration. To initialize arrays in the declaration, we place the initial values in curly braces, and separate the values with commas. Our array of student grades could have been initialized by the declaration:

int grades[3] =  ${98, 100, 85}$ ;

There are some caveats to this: First, if we initialize only the first part of an array, the remaining elements are initialized to zero. For example, the declaration

int grades[3] =  ${98, 100};$ 

has the exact same effect as

int grades[3] =  ${98, 100, 0};$ 

The second caveat: If you initialize all values in an array when it is declared, you can omit the array size. The size will be set permanently to be the minimum size needed to store the initialization values. So, for example, the array declaration

int grades[3] =  ${98, 100, 85}$ ;

is the same as the declaration

int grades[ ] =  ${98, 100, 85}$ ;

When dealing with arrays, you must note that we use the square brackets **[ ]** in two different ways:

- In the array declaration, the number in the square brackets gives the size of the array (i.e., the number of items in the array). This value must be known when the array is declared.
- Anywhere outside the declaration, the number in the square brackets tells which element in the array (the specific variable's index) we are referring to.

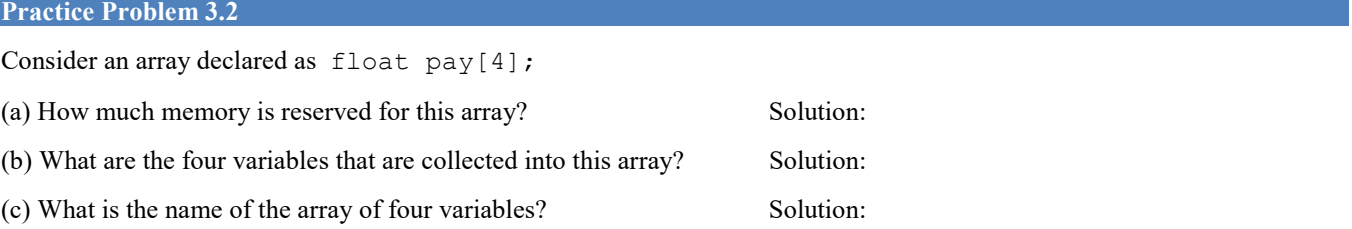

(d) The first array element is stored at address  $0 \times 00000008e$ , what is the address of the second element?

Solution:

#### **2. Strings**

Just as every square is a rectangle, but not every rectangle is a square, a string is a special type of array. A *string* is an array of characters where each element in the array is of type char and the array is terminated by a null character. What does "terminate" mean? It means, the computer can identify the end of a string by finding the NULL character  $(0x00)$  after the sequence of characters that make up the string.

**2.1 String Declaration Syntax** The syntax to declare a string is the same as the syntax to declare an array, except there are two differences to note: the data type is char, and the number of items in the array must include space for a NULL value  $(0x00)$ , which always terminates a string.

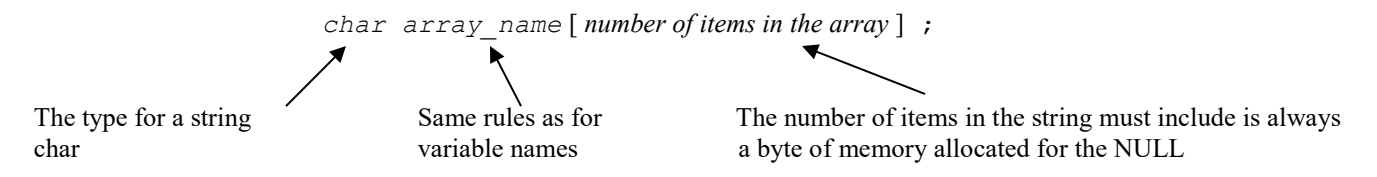

**2.2 String Storage** The only noticeable distinction in string storage from array storage is that while the string elements are stored in consecutive memory locations, the addresses are not separated by 4 bytes. As type char, each element is one byte, so the consecutive elements of the array are stored at consecutive memory addresses with no skipping (i.e. the address of the consecutive elements differ by 1). Again, the precise location in main memory where the array will be stored is determined by the compiler.

For example, if we have the following string:

char school[5];

we can imagine that in main memory, each individual character would be stored at consecutive memory locations labeled school[0], school[1], school[2], school[3] and school[4]:

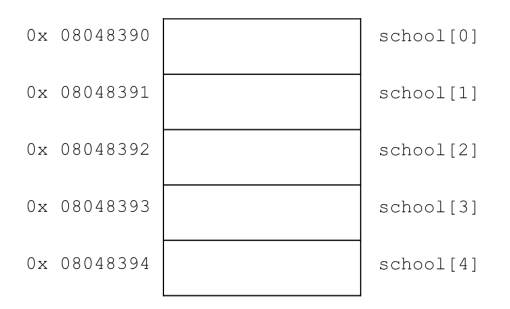

**2.3 String Elements** The individual elements in the string are variables of type char. Each element of the string can be referenced by its name and index and assigned a value.

For example to assign a value to the first element of the string we could use (recalling from Chapter 2 that we set individual char values with single quotes):

 $school[0] = 'N';$ 

The hexadecimal value of the character N, which is  $0 \times 4E$  from the ASCII table, would then be stored at this location. Assigning each character to a place in a string is tedious and inefficient, thus we look to declare a string and initialize its value in one line of C code.

**2.4 Initializing Strings** The values stored in these memory locations are "*garbage values*" when the string is declared, but not initialized. Just as with variables and arrays, it is possible to initialize the values of a string in the strings' declaration. To initialize strings in the declaration, we place the initial values in double quotes.

#### **An example of declaring and initializing a string variable using a character array:**

char school $[5]$  = "Navy";

The string school is stored in 5 bytes in memory. The first four memory locations store the 4 characters 'N', 'a', 'v' and 'y' and the fifth element of the array is the NULL. This is because the NULL character is necessary to terminate a string and is a part of the string.

The array named school holds 5 characters: 'N', 'a', 'v', 'y',  $0 \times 00$ .

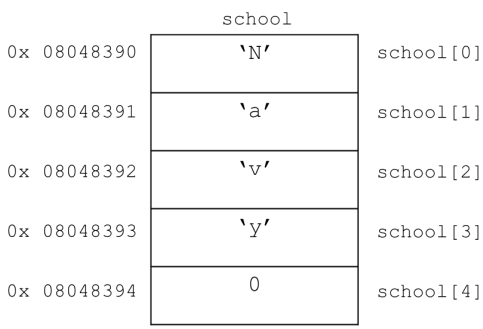

The NULL at the end is a very important element of the array! The NULL signifies the end of the array. For example, we have seen that strings are printed to the screen with the  $\frac{1}{5}$  s conversion specifier, as in:

printf( "Go %s!\n", school);

The printf will print out the first element in the array named school, and then printf will continue to print out characters, one-by-one, until it reaches the NULL), at which point printf knows to stop printing characters.

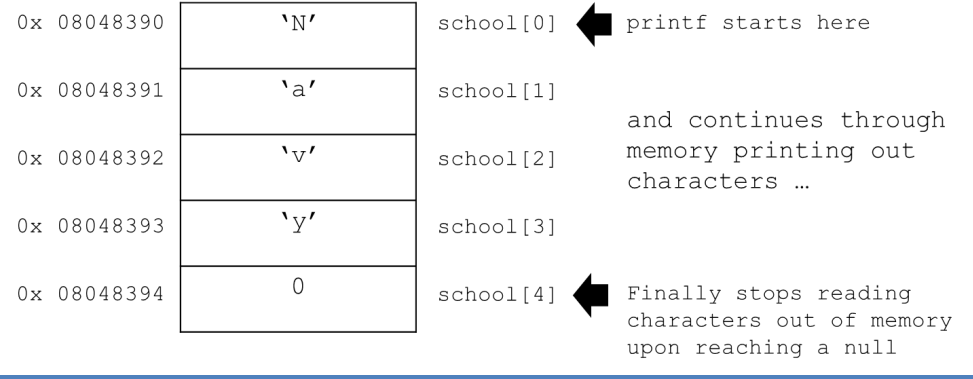

### **Practice Problem 3.3**

Answer the questions about the character string in memory shown below, where the first element in the string is 0x53.

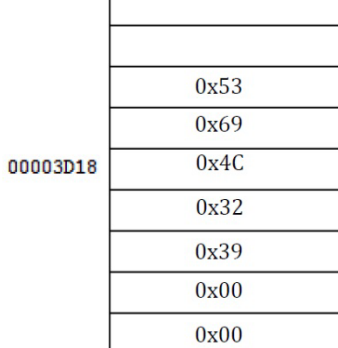

- (a) What is the minimum number of bytes that could have safely been allocated for this string ?
- (b) Write this declaration, naming the array myString.
- (c) What is the address of myString[0] ?
- (d) What character is stored at myString[1]?

Solution:

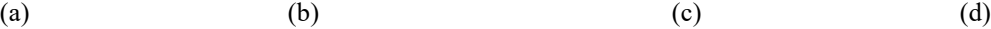

**2.5 Changing the Values of a String** There are two ways the value of the individual variables in a string. Changing a string value character by character using assignment statements for each element of the string, as shown below, or by using the strcpy function which is explained later in this Chapter in Section 2.6.

**Changing a string value character by character.** We can change the value of a string by changing the values of the individual characters. For example:

```
char school[5] = "Navy";
printf( "%s\n", school );
school[0] = 'U';school[1] = 'S';school[2] = 'N';school[3] = 'A';printf( "%s\n", school );
```
#### **Practice Problem 3.4**

Continuing the example above, what would happen if we modified two lines of code as shown below:

```
school[2] = 'A':school[3] = 0; // Note: this value is the value 0 (NULL)
printf( "%s\n", school );
```
Solution:

## **2.6 String Library**

There are predefined libraries which we may import into our C programs which bring in additional functionality that does not need to be defined in the body of the program. To include the library that allows us access to functions for strings, the following statement is added to the header portion (i.e. top or beginning) of a C program:

```
#include<string.h>
```
**2.6.1 Changing a string value using**  $\text{stropy}$  **The second way to change a string's value is with the "string copy" function.** The syntax is:

```
strcpy(String1, String2);
```
where String1 and String2 are either string variables or text contained in double quotes. This function copies the string String2 into the memory for the string String1. NOTE: When the string String2 is copied over the string String1, the strcpy function automatically places a closing NULL at the end of the new (modified) string String1.

**A strcpy example.** Consider the C program:

```
#include <stdio.h>
#include <string.h>
int main()
\left\{ \right.char phrase[] = "Military Academy" ;
          printf (\sqrt[16]{s}\n^{\prime\prime}, \frac{1}{2}) ;
          strcpy (phrase, "Naval Academy");
           printf ("%s", phrase);
\mathbf{)}
```
After this C program was compiled and run from the command line the output to the screen would be:

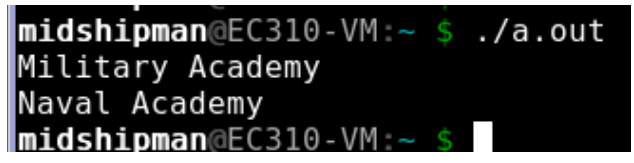

One final note about strings. When entering strings from the keyboard, don't use the ampersand  $(\&)$  in a scanf statement. This is because (as we will discover later), the *name* of an array refers to the *address* of the array. Since scanf needs the address of where the input will be stored, we only need provide the array's name. For example, to enter a midshipman's last name from the keyboard, we would use:

char mid name  $[24]$  ; scanf("%s ", mid name);

# **3. More C functionality**

In Sections 1 and 2 of this Chapter, we saw that arrays and string provided us more options and efficiency in our variable declarations in C programs. In this section we explore C program functionality and move beyond our three basic statements from Chapter 2.

**3.1 Flow Control** The order in which program statements are executed is called *flow control*. All of the programs that we have seen so far consist of statements executed in order, one after the other. As we will see, we often need to vary the order in which statements are executed.

**3.1.1 The if-else statement** Consider the following example:

*Write a program that accepts the user's GPA as an input and prints "You're on the Dean's List!" if the GPA is greater than or equal to 3.5, and prints, "Keep trying!" if the GPA is less than 3.5.*

Right now, we can't solve this simple problem because we do not have the ability to introduce two cases in a C program. To solve this problem, C provides an instruction that allows the user to select which statements to execute based on the value of one or more variables. This useful C instruction is the if-else statement.

The program that solves the problem above is shown below:

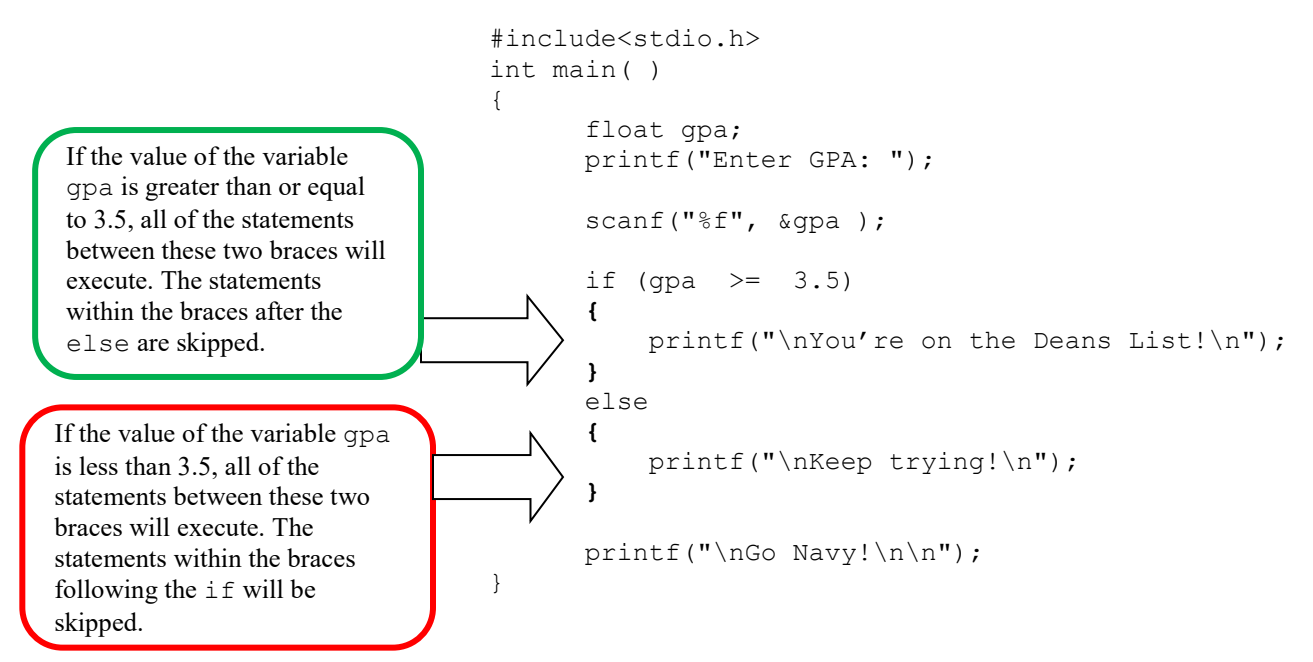

In the code above—immediately after the word  $i$  f—we have a Boolean expression in parenthesis:

 $qpa \ge 3.5$ .

A Boolean expression is an expression that always evaluates to either **true** or **false**. If this particular Boolean expression is true (i.e., if the value of the variable gpa is indeed greater than or equal to 3.5), the statements contained within the first set of braces (following the word if) will be executed, and the statements within the second set of braces (following the word else) will be skipped. On the other hand, if the Boolean expression is false, the statements within the braces following the word else will execute and the statements within the braces following the word if will be skipped.

**Note:** there is no semi-colon at the end of the if line or the else line.

Shown below are two separate executions of the program shown above. Note that in both cases, the printf statement printf("\nGo Navy!\n\n"); is executed.

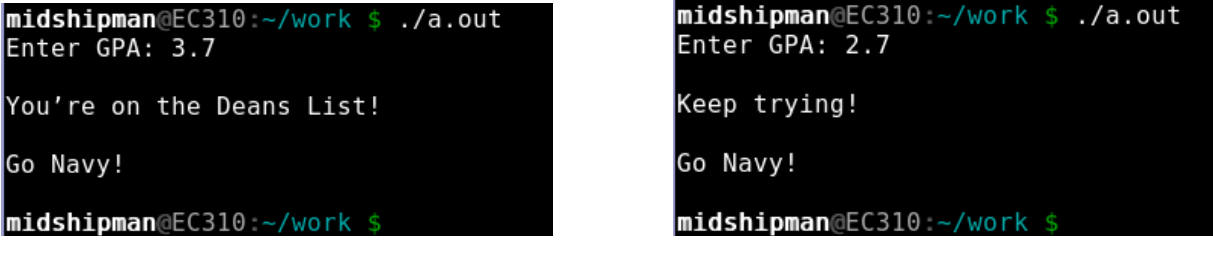

The simplest Boolean expression compares numbers and/or variables using a *comparison operator*. You should be familiar with the usual operators:  $>$ ,  $>$ ,  $\lt$ , and  $\lt$ ,  $=$  and  $\lt$ . The table below summarizes these comparison operators.

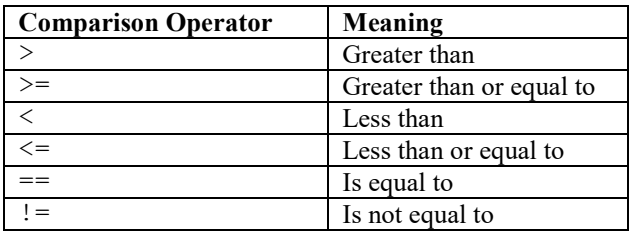

In C, we can check for equality by using two equals signs in a row, with no space between them. So, for example, a Boolean expression that can be used to check if a float variable named hours is equal to forty would be:

hours  $== 40$ 

In C, we can check for inequality by using an exclamation sign followed by an equals sign. So, for example, a Boolean expression that can be used to check if a char variable named grade is not equal to F would be:

grade != 'F'

There are two modifications we can make to the if-else statement. The first modification is that we don't *need to* use the else part of the statement. In this case, the program performs the statements in braces following the word if when the Boolean expression is true, and skips these statements if the Boolean expression is false. Consider our earlier program without the else portion, and the corresponding screen captures:

```
#include<stdio.h>
int main( )
                                                                     midshipman@EC310:~/work
                                     midshipman@EC310 ~/work $ ./a.out
                                                                                              .7a. outEnter GPA: 3.7
                                                                     Enter GPA: 2.7
{
float gpa;
                                    You're on the Deans List!
                                                                     Go Navy!
       printf("Enter GPA: ");
                                     Go Navv!
                                                                     midshipman@EC310:~/work
scanf("%f", &gpa) ;
                                      idshipman@EC310
if (qpa >= 3.5)
{
              printf("\nYou're on the Deans List!\n");
}
printf("\nGo Navy!\n\n");
}
```
The second modification is that if there is only a single statement within the curly braces of the  $if$  or the  $else$ , then the braces are optional. The programs shown above will work just as well without the braces surrounding the printf statements.

**3.1.2. The for statement** Many programs include some actions we would like to perform iteratively. A part of a program that repeats a number of statements is called a *loop*. Let's jump right into examining a program that uses a for loop, along with its corresponding output.

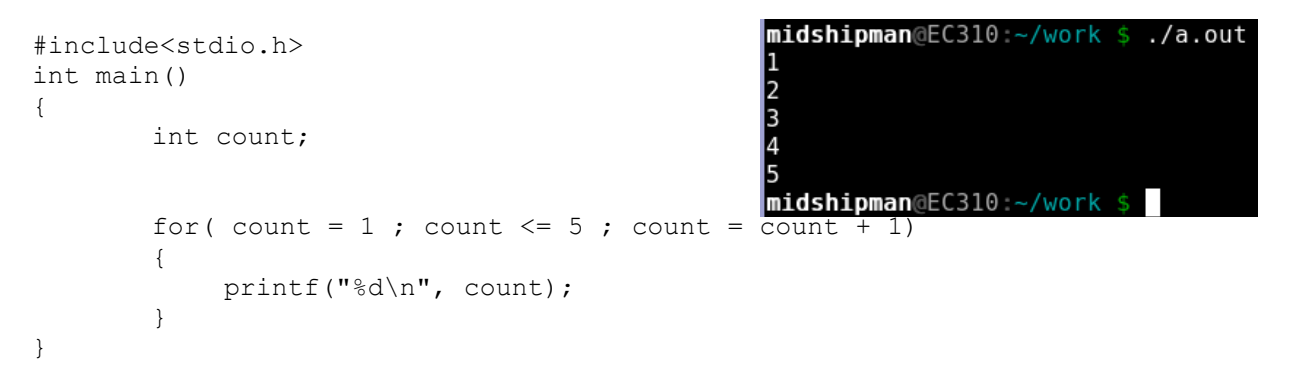

Any statements within curly braces following the word for comprise the *body* of the loop; these statements will be executed each time the loop iterates. In this example, there is only one statement within the body of the for loop:

printf( "%d\n" , count );

Each time the loop iterates, the program will print out the value of the variable count, followed by a new line. The question remains: what controls the number of times the loop will iterate?

In this example, the variable count will be used to determine the number of times the loop executes. When we enter the for loop, the loop control variable (i.e., count) is initialized:

$$
for \left( \text{count} = 1 \right); \text{ count} <= 5; \text{ count} = \text{count} + 1)
$$
\nThis tells how the loop control variable is initialized.

\nThis initialization occurs only once.

Next, the program checks to see if the Boolean expression is true:

for (count = 1; 
$$
count \leq 5
$$
;  $count = count + 1$ )

\nThe loop control variable is compared to 5. This Boolean expression is used to determine if the loop should execute.

Since the variable count (at this point in time) is equal to 1, the Boolean expression is true and we execute the statement in the body of the loop. The output we see on the screen is:

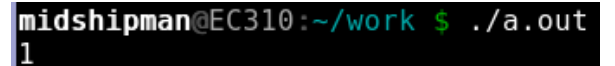

When we finish executing the body of the loop, we update the loop control variable:

for(count = 1; count <= 5; count = count + 1) The loop control variable is updated.

The loop control variable count is now equal to 2. We once again return to the Boolean expression:

for (count = 1; count <=  $5$ ; count = count + 1)

and see that it is true (2 is indeed less than or equal to 5) and we again execute the body of the loop.

The screen output is now:

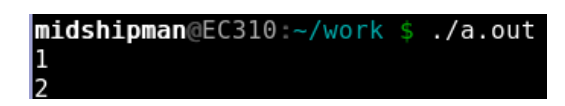

When we finish executing the body of the loop, we update the loop control variable:

```
for( count = 1 ; count <= 5 ; count = count + 1 |)
```
and count becomes 3. We then return to the Boolean expression, note that it is true, execute the loop, and update the loop control variable to 4. The loop executes again, and count is then updated to 5. The loop executes again (since 5 is less than or equal to 5) and count is then updated to 6. When count is updated to 6 the Boolean expression becomes false and we exit the loop. That is, when count is updated to 6 and the Boolean expression is false we do not execute the body of the loop anymore. The final screen output is:

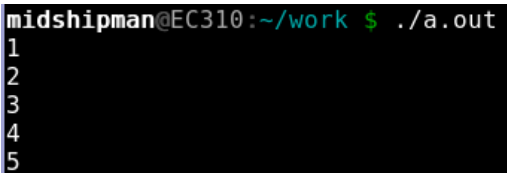

Note that in the for loop, the initialization is done only once, and we then "bounce back and forth" between the Boolean expression and the update of the loop control variable.

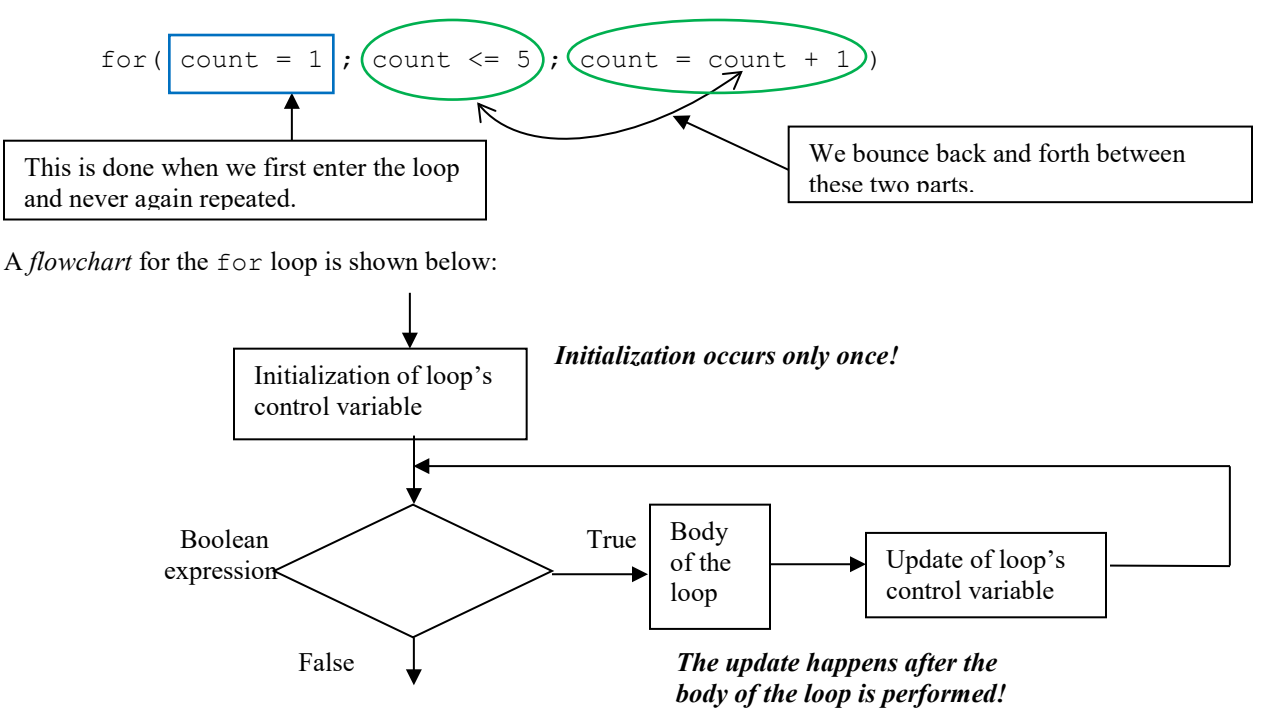

Note: there is no semi-colon at the end of the for line.

**Practice Problem 3.5** 

For each of the for loops shown below, state how many times the loop will iterate.

```
a) for( i = 1; i \le 100; i = i + 1)
b) for( i = 3; i > 1; i = i - 1)
c) for( i = 7; i \le 21; i = i + 7)
    Solution:
    (a) (b) (c)
```
## **Practice Problem 3.6**

Examine the following C program and describe the expected output.

```
#include<stdio.h>
int main( )
{
      int count;
     for (count = 1; count \leq 2; count = count + 1)
      {
           if(count > 1)
                 printf("Cyber\n");
            else
                 printf("Fun\n");
      }
}
Solution:
```
The following practice problem combines what we have learned about arrays and for loops in one problem. It is a demonstration of the utility of both as tools to write more capable C programs.

### **Practice Problem 3.7**

Suppose we have 5 students in EC312. A portion of a C program that declares an array of floats named six week grade that will hold the midterm grades for the class is shown below. The program should allow the user to enter the midterm grades when the program runs, and should then print out the midterm grades. When the program runs, the program output should appear as shown below:

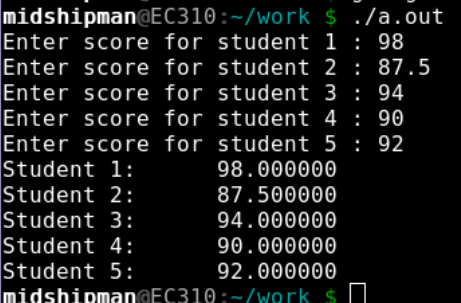

Fill in the one missing line of code.

```
#include <stdio.h>
int main()
{
      float six_week_grade[5];
      int number;
for (number = 0; number < 5; number = number + 1 )
{
printf("Enter score for student %d : " , number + 1 );
scanf("%f", &six week grade[number]);
}
for (number = 0; number < 5; number = number + 1)
{
            (missing line of code)
      }
```
#### **4. The Dreaded Out-of-Range Error**

}

C will *not* prevent you from trying to access an array element that is out of the array's range. Stated another way, C will *not* prevent you from trying to read to or write to "nonexistent" array elements. What exactly does this mean? Consider the array declaration:

int salaries[3];

which declares an array with three variables: salaries[0], salaries[1] and salaries[2]. But what happens if we have a statement such as:

```
printf("%d", salaries[3]);
```
There is no variable salaries [3]. Let's see! Consider the program that follows:

```
#include <stdio.h>
int main()
{
      int salaries[3] = {1000 , 1500 , 2000};
      int j;
      for (j = 0; j \le 3; j = j + 1){
            printf("Salary %d is %d \n", j+1, salaries[j]);
      }
}
```
The output from this program is:

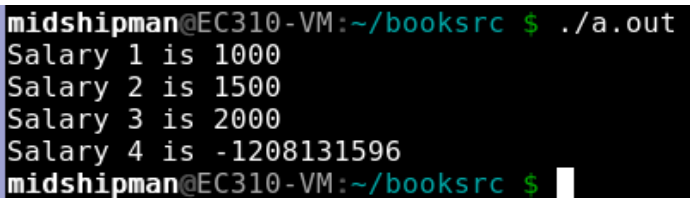

The program compiles and runs...but do you see the potential dangers? Where does the last number come from? The answer: it is the value of the four bytes in memory immediately after salaries[2] read as an integer value! This is a garbage value.

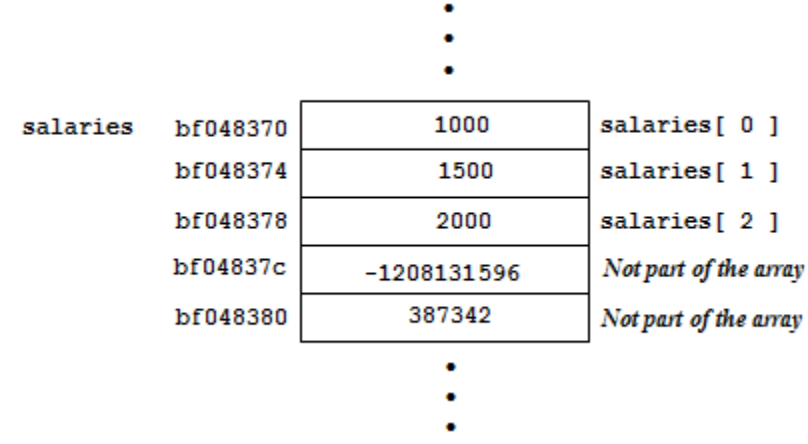

When we index an array variable using an index outside the range of indices specified in the array's declaration, we commit an "**out-of-range error**." Again, it is critical to note that C will not prevent you from looking into memory beyond the end of your array.

What would be the danger in the following program snippet?

```
float salaries[3];
int j;
(other code not shown)
for (j = 0; j \le 3; j = j + 1){
      printf("Enter Salary %d: ", j + 1);
      scanf("%f", &salaries[j]);
}
```
*(more code)*

The program above compiles and runs, but running this program is potentially *very dangerous.* Do you see why? Notice that the for loop, in its final iteration, it attempts to enter a value into a variable named salaries[3]. *But there is no variable named salaries[3]!* The program will simply write over whatever was stored in the four bytes following the memory location of salaries[2].

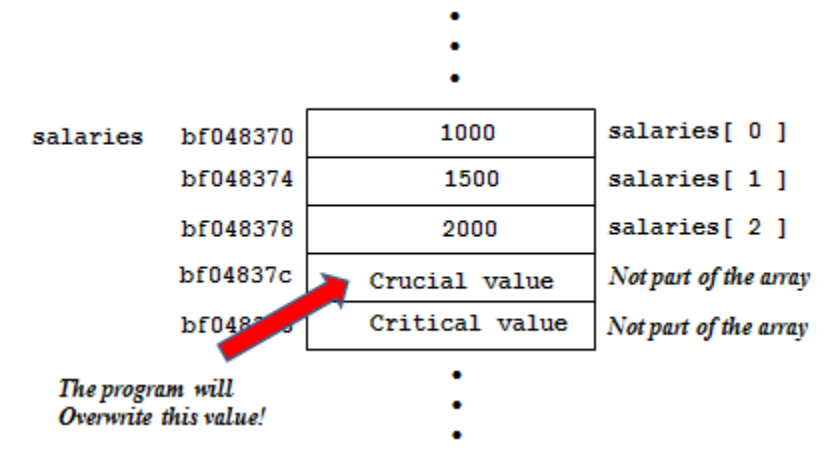

**Practice Problem 3.8** 

(a) Write the declaration for an array named LuckyNumbers which will hold 6 integers.

# Solution:

(b) Complete this statement to display the 4th LuckyNumber:

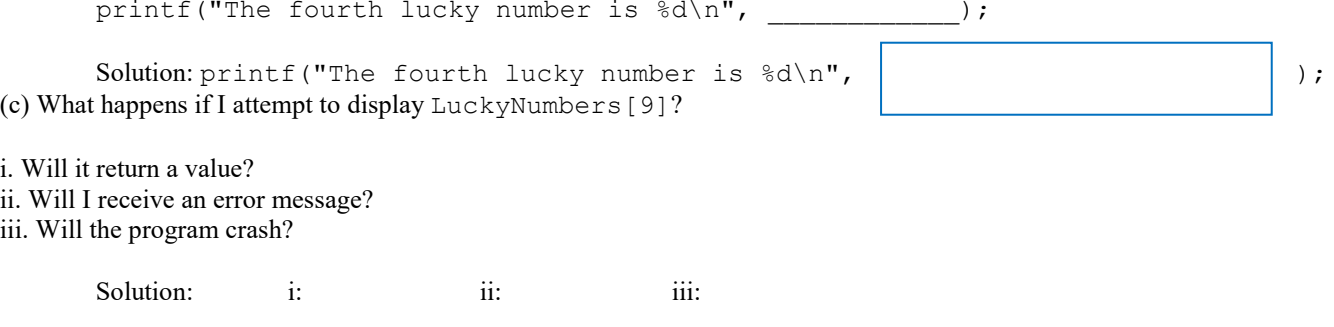